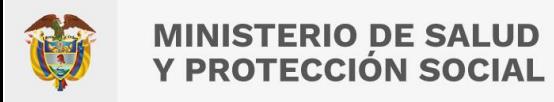

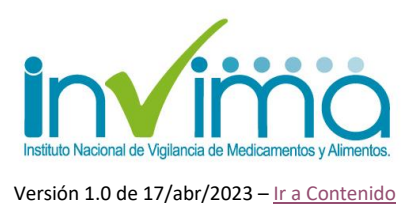

# **LINEAMIENTOS PARA EL REPORTE DE PROBLEMAS RELACIONADOS CON MEDICAMENTOS (PRM) EN VIGIFLOW® SUCEDIDOS EN CAMPAÑAS DE ADMINISTRACIÓN MASIVA DE MEDICAMENTOS (AMM)**

# **GRUPO DE FARMACOVIGILANCIA DIRECCIÓN DE MEDICAMENTOS Y PRODUCTOS BIOLÓGICOS**

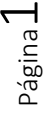

Instituto Nacional de Vigilancia de Medicamentos y Alimentos Invima

Oficina Principal: Cra 10 N° 64 - 28 - Bogotá Administrativo: Cra 10 N° 64 - 60  $(60)(1)$  742 2121

www.invima.gov.co @Invimacolombia **000** 

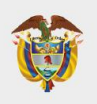

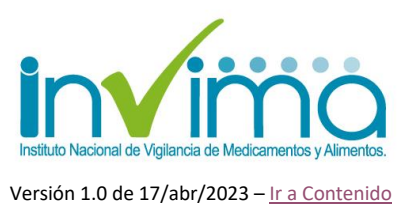

# <span id="page-1-0"></span>**PRESENTACIÓN**

El presente documento brinda los lineamientos para el **reporte en VigiFlow® de Problemas Relacionados con Medicamentos (PRM) sucedidos con productos farmacéuticos involucrados en las campañas de Administración Masiva de Medicamentos (AMM)** lideradas por actores del Sistema de Salud Colombiano, por parte de los referentes territoriales de farmacovigilancia y los líderes de las campañas de AMM en las diferentes **Direcciones Territoriales de Salud (DTS)** del territorio nacional, dando cumplimiento a las funciones de Inspección, Vigilancia y Control Sanitario (IVC) asignadas a este Instituto por medio de la Ley 100 de 1993, reglamentada en esta materia por el Decreto Único Reglamentario del Sector Salud-Decreto 780 de 2016, la Resolución 1403 de 2007, la Resolución 3100 de 2019, todos del Ministerio de Salud y Protección Social y la Circular Externa 3000-0526- 2021 del INVIMA.

Les rogamos encarecidamente seguir todos los lineamientos e instrucciones aquí especificadas para así obtener datos oportunos y de calidad que nos permitan robustecer la farmacovigilancia de los medicamentos de manera eficiente, al tiempo que fortalecemos nuestras estrategias para aportar en la garantía de la Salud Pública de la población colombiana en términos de la vigilancia sanitaria y de seguridad de los pacientes y usuarios de las terapias farmacológicas.

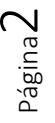

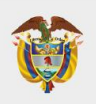

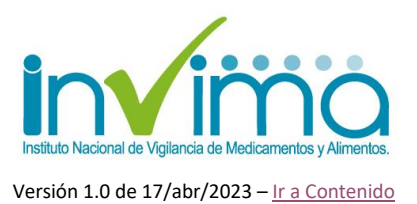

### <span id="page-2-1"></span>**CONTENIDO**

<span id="page-2-0"></span>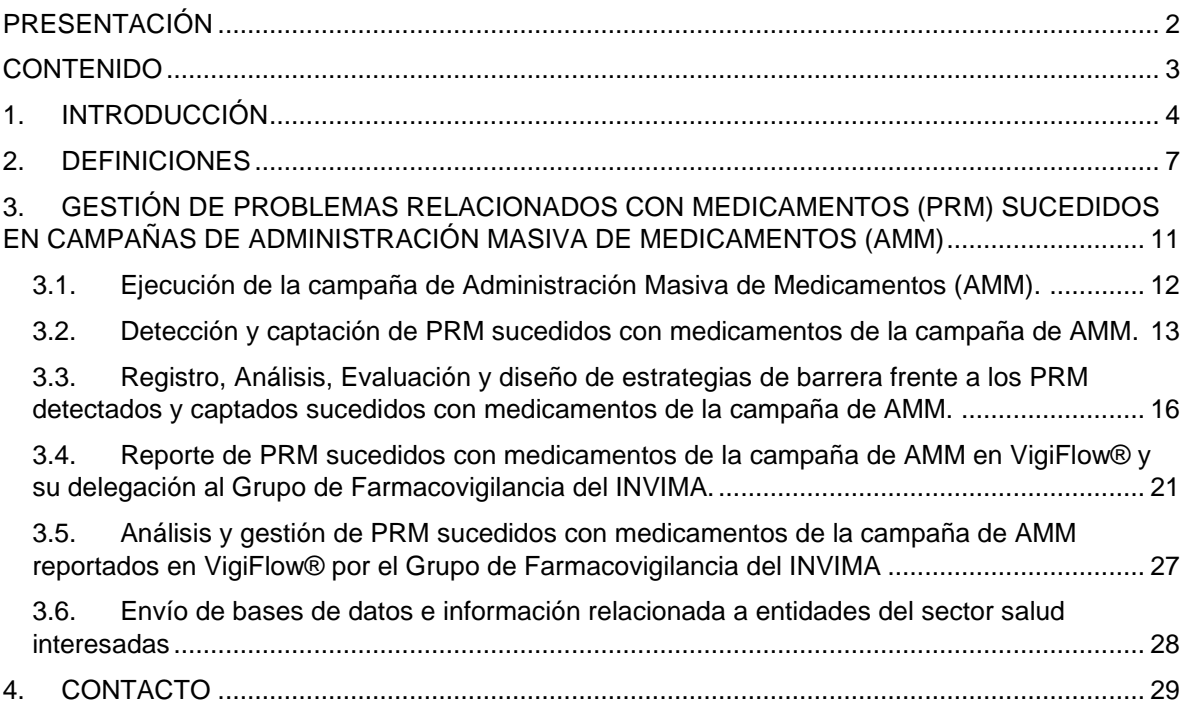

### **ÍNDICE DE FIGURAS**

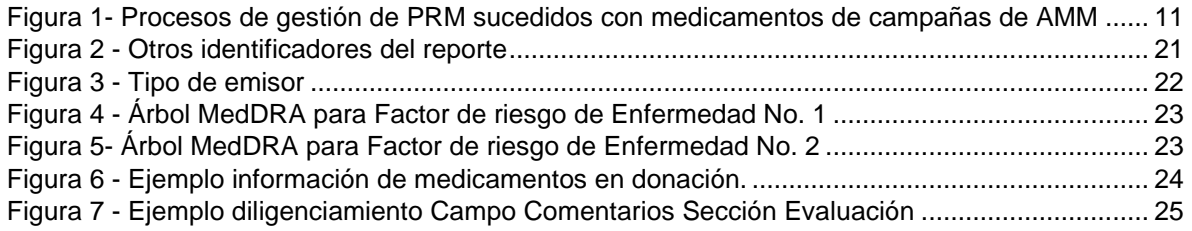

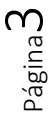

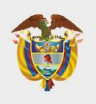

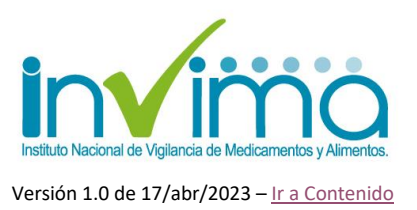

# **1. INTRODUCCIÓN**

<span id="page-3-0"></span>El **Programa Nacional de Farmacovigilancia (PNF)** es la intervención en Salud Pública, diseñada y liderada por el INVIMA, para promover el uso seguro de los medicamentos y productos farmacéuticos comercializados en el territorio nacional, a través de la detección y gestión de sus riesgos asociados, con el fin de prevenirlos o mitigarlos. De esta manera, el programa realiza procesos de captura, análisis, registro, evaluación y seguimiento de problemas relacionados con medicamentos, productos biológicos, productos fitoterapéuticos, homeopáticos y suplementos dietarios, de forma tal que se puedan identificar los factores predisponentes a su ocurrencia y establecer estrategias de promoción y prevención de la salud en el marco de las funciones sanitarias encabezadas por este Instituto.

Desde el año 2020, el INVIMA comenzó la implementación de la herramienta tecnológica mayormente utilizada en el mundo, diseñada y recomendada por el Centro Colaborador de la Organización Mundial de la Salud (OMS) para el monitoreo internacional de medicamentos – UMC – *Uppsala Monitoring Centre*, **denominada VigiFlow®**, la cual permite la gestión en tiempo real de los reportes de eventos de seguridad asociados a los productos farmacéuticos que son generados por los actores del Sistema de Salud. Los datos emitidos son acopiados y analizados por esta Autoridad Sanitaria, para a su vez, compartirlos apropiadamente<sup>1</sup> con los Sistemas Globales de Gestión de Datos de Seguridad de los Productos Farmacéuticos<sup>2</sup>, aportando así en la consolidación de prácticas y estrategias que favorezcan la seguridad del paciente o consumidor y su consecuente disminución o mitigación de riesgos asociados a la farmacoterapia.

<sup>&</sup>lt;sup>1</sup> Se garantiza permanentemente la privacidad de los pacientes y personas involucradas en cada caso, según lo establecido en las Buenas Prácticas de Farmacovigilancia.

<sup>2</sup> Se comparte la información con la base de datos de farmacovigilancia del UMC – VigiLyze® quien la remite a la base de datos global de farmacovigilancia de la OMS – VigiBase®.

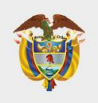

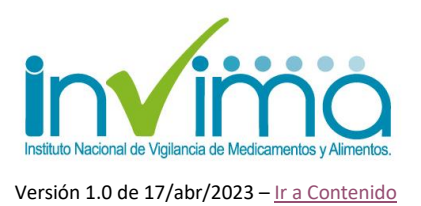

Esta guía está orientada a brindar las indicaciones para que los referentes territoriales de farmacovigilancia y los lideres de las campañas de Administración Masiva de Medicamentos en las Direcciones Territoriales de Salud, mantengan un **canal de comunicación conjunto y procedan a gestionar íntegramente las notificaciones de posibles PRM que sucedan con los medicamentos involucrados en estas campañas**.

Las campañas de AMM son estrategias de intervención en salud pública, de carácter mancomunado, en las que se administran, de forma masiva, medicamentos o productos farmacéuticos a pacientes que sufren o están en riesgo de sufrir una patología endémica tratable o controlable con farmacoterapia, *acorde con las guías de práctica clínica y demás lineamientos*, que sean reconocidos por los entes gubernamentales, brindando tratamientos farmacológicos cuya efectividad, eficacia y seguridad han sido comprobadas por la praxis científica actual, y que a su vez, son gestionados mediante campañas nacionales o territoriales que adquieren o reciben en donación estos productos, para su distribución en las zonas endémicas de una patología en particular, y su posterior administración a la población en riesgo de enfermar o enferma, sin que medie una gestión individualizada como lo es usual en la atención prestada por los servicios de salud.

Dicha administración sigue procedimientos establecidos por el Ministerio de Salud y las autoridades reguladoras; los programas son definidos por estas entidades, con el apoyo de organizaciones multilaterales que brindan la posibilidad de los acercamientos masivos al territorio. A pesar de que dicha interacción es en terreno, el hecho de que se administren productos de forma masiva amplía la posibilidad de que se presenten PRM con los productos involucrados, lo que necesariamente debe ser reportado a este Grupo de Farmacovigilancia, con el objetivo de mantener trazabilidad de estos eventos, realizar el tratamiento estadístico correspondiente y,

Página ഥ

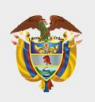

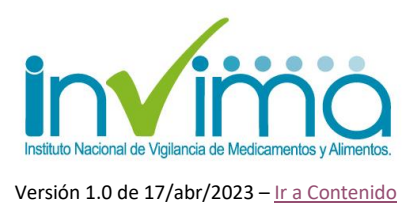

generar o indicar la consolidación de estrategias de uso seguro de estos productos dentro de la práctica de AMM.

Por lo anterior, este lineamiento pretende servir de guía para orientar a los coordinadores y ejecutores de campañas de AMM en el país en el reporte de los PRM que sucedan con los productos en cuestión en el sistema VigiFlow®, y así, mantener vigilancia sanitaria sobre el uso de estos productos, la cual se debe realizar indistintamente de la forma de adquisición, recepción, dispensación o administración de estos, en tanto siempre será necesario conocer y trazar el perfil de seguridad de toda sustancia medicamentosa que sea utilizada en el país, ello, teniendo en cuenta que, según el esquema nodal definido para la Red Nacional de Farmacovigilancia en el Programa Nacional de Farmacovigilancia, corresponde a las Direcciones Territoriales de Salud (DTS) la implementación y realización de Programas Territoriales de Farmacovigilancia que articulen al Programa Nacional de Farmacovigilancia con los diferentes actores locales que ejercen la farmacovigilancia.

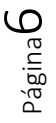

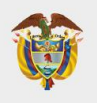

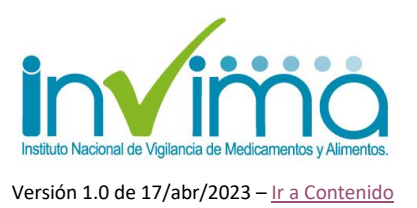

### **2. DEFINICIONES**

<span id="page-6-0"></span>**Campañas de Administración Masiva de Medicamentos (AMM)**: Programas de promoción de la salud y prevención/tratamiento de enfermedades que se presentan de forma frecuente y amplía en un determinado territorio, y que, basados en los lineamientos técnicos expedidos por la Organización Mundial de la Salud / Organización Panamericana de la Salud y otras organizaciones, o que por conocimiento propio epidemiológico de un territorio, son tratadas de forma masiva, ya sea a los individuos enfermos, o son administradas, en forma preventiva, a los habitantes del territorio que figuran en alto riesgo de enfermar.

Efecto secundario<sup>3</sup>: Tipo de PRM que no surge como consecuencia de la acción farmacológica principal de un medicamento, sino que constituye una consecuencia eventual de esta acción, por ejemplo, la diarrea que puede estar asociada con la alteración de la flora bacteriana, producto de un tratamiento antibiótico. Puede ser nociva o deseada, según la farmacocinética y farmacodinámica del fármaco asociado y los parámetros fisiológicos del paciente en cuestión.

Error de Medicación<sup>4</sup>: Todo incidente prevenible que pueda causar daño al paciente o dé lugar a una utilización inapropiada de los medicamentos y que sucede mientras el tratamiento farmacológico está bajo el control del profesional sanitario o del paciente. Es un tipo de PRM.

<sup>3</sup> Pro Pharma Research Organization. *¿Cuál es la diferencia entre efecto secundario y evento adverso?*  Disponible en[: https://propharmaresearch.com/articulo/difusion/cual-es-diferencia-entre-efecto](https://propharmaresearch.com/articulo/difusion/cual-es-diferencia-entre-efecto-secundario-evento-adverso)[secundario-evento-adverso](https://propharmaresearch.com/articulo/difusion/cual-es-diferencia-entre-efecto-secundario-evento-adverso)

<sup>4</sup> Instituto para el uso seguro de los medicamentos. Lista de medicamentos de alto riesgo. ISMP-España. 2007. Disponible en: http://www.ismpespana.org.

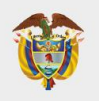

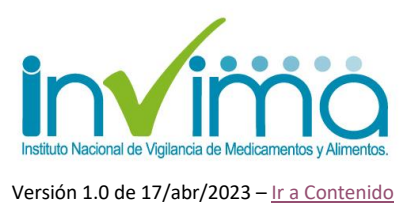

**Evento adverso medicamentoso (EA - EAM)<sup>5</sup>** : Es cualquier suceso médico desafortunado que puede presentarse durante un tratamiento con un medicamento, pero no tiene necesariamente relación causal con el mismo.

**Fallo Terapéutico (falta de eficacia, inefectividad terapéutica)<sup>6</sup>: Tipo** de PRM que consiste en una falla inesperada de un medicamento en producir el efecto previsto, como lo determinó previamente una investigación científica.

**Grupo de Farmacovigilancia del INVIMA:** Dependencia de la Dirección de Medicamentos y Productos Biológicos del Instituto Nacional de Vigilancia de Medicamentos y Alimentos, encargado de estructurar, liderar y ejecutar el Programa Nacional de Farmacovigilancia – PNF en todo su espectro. Funge como cabeza de la Red Nacional de Farmacovigilancia.

**MedDRA® (Medical Dictionary for Regulatory Activities)<sup>7</sup>** : MedDRA es una terminología médicamente validada aceptada internacionalmente para ser utilizada por las autoridades regulatorias y la industria biofarmacéutica. Es empleada en todos los pasos del proceso regulatorio y para ingreso de datos, recuperación, análisis y presentación de estos.

**Problema Relacionado con Medicamentos (PRM)<sup>8</sup> :** Es cualquier suceso indeseable experimentado por el paciente que se asocia, o se sospecha asociado,

 $7$  Medical Dictionary for Regulatory Activities, MedDRA Overview. 2020. Disponible en: <https://www.meddra.org/training-materials>

<sup>5</sup> Resolución 1403 de 2007 Capítulo 1 Definiciones.

<sup>6</sup> Red Panamericana de Armonización de la Reglamentación Farmacéutica, Documento Técnico No. 5, Grupo de Trabajo en Farmacovigilancia, Buenas Prácticas de Farmacovigilancia para las Américas 2010. Disponible en: http://apps.who.int/medicinedocs/documents/s18625es/s18625es.pdf

<sup>8</sup> Resolución 1403 de 2007 Capítulo 1 Definiciones.

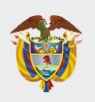

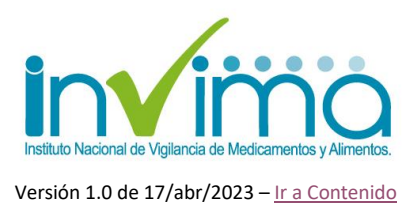

con una terapia realizada con medicamentos y que interfiere, o potencialmente puede interferir, con el resultado deseado para el paciente.

**Reacción Adversa a Medicamentos (RAM)<sup>9</sup> :** Tipo de PRM que es una respuesta nociva de medicamento, no intencionada, y que se produce bajo el control del profesional sanitario y con las dosis y pautas farmacoterapéuticas normalmente definidas por la clínica convencional.

**Referente o Responsable del Programa de AMM de la DTS:** funcionario de una Dirección Territorial de Salud encargado por esta o designado por el Ministerio de Salud o entidad del orden nacional coordinadora de la Campaña de AMM, que lidera y materializa la campaña de AMM dentro del territorio de la DTS. Es responsable de la gestión primaria y esencial de los PRM que sucedan con los medicamentos involucrados en las campañas.

**Referente Territorial de Farmacovigilancia:** Talento Humano en Salud contratado por una DTS - Dirección Territorial de Salud para liderar y coordinar las acciones y programas relacionados con el Programa de Farmacovigilancia de un Ente Territorial que es parte activa de la Red Nacional de Farmacovigilancia como nodo articulador de acciones relacionadas dentro del respectivo territorio.

**VigiBase®<sup>10</sup>**: Base de datos global de la Organización Mundial de la Salud (OMS) que recopila los informes de seguridad de casos individuales (ISCR, por sus siglas en inglés) oficialmente aceptados por el Programa Mundial de Farmacovigilancia.

Página

 $\mathcal O$ 

<sup>9</sup> Uppsala Monitoring Centre. Vigilancia de la seguridad de los medicamentos. Guía para la instalación y puesta en funcionamiento de un centro de farmacovigilancia [monografía en internet]. Suecia: UMC/OMS; 2001 [citado 13 Ag 2012]

<sup>10</sup> Uppsala Monitoring Centre, VigiBase. 2020. Disponible en: https://www.whoumc.org/vigibase/vigibase/

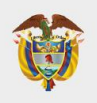

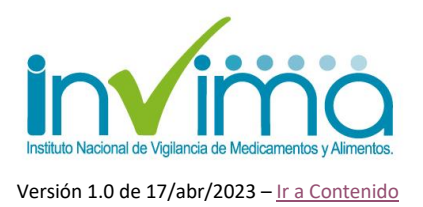

**VigiFlow®<sup>11</sup>**: Sistema de administración y de información electrónico que recopila los PRM (RAM, Errores de Medicación y Fallos Terapéuticos) y eventos supuestamente atribuidos a la vacunación o inmunización (ESAVI), que se reporten al Programa Nacional de Farmacovigilancia. Funciona como la base de datos en farmacovigilancia del país.

**VigiLyze®<sup>12</sup>**: Recurso en línea que recopila y organiza los PRM y ESAVI recibidos en VigiFlow® a nivel mundial, ofreciendo funciones útiles de búsqueda y análisis que proporcionan una visión general, rápida y clara de estos datos, previo a su validación y cargue en VigiBase®.

**WHODrug®<sup>13</sup>**: WHODrug consiste en un completo diccionario de referencia de medicamentos y productos relacionados. WHODrug contiene información sobre los medicamentos de todo el mundo destinados al uso humano, sus principios activos y las clasificaciones y agrupaciones pertinentes. WHODrug se puede utilizar para estructurar y analizar ensayos clínicos y datos de seguridad posteriores a la comercialización y es utilizado por compañías farmacéuticas, organizaciones de investigación clínica y agencias reguladoras, en los campos de ensayos clínicos y farmacovigilancia.

<sup>11</sup> Uppsala Monitoring Centre, Introducción y características básicas del nuevo VigiFlow. 2019. Disponible en: https://www.who-umc.org/global-pharmacovigilance/vigiflow/training-materials/espa%C3%B1ol/ <sup>12</sup> Uppsala Monitoring Centre, VigiBase. 2020. Disponible en: https://www.whoumc.org/vigibase/vigibase/

<sup>13</sup> UMC – WHODrug User Guide version 5.0

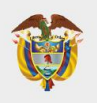

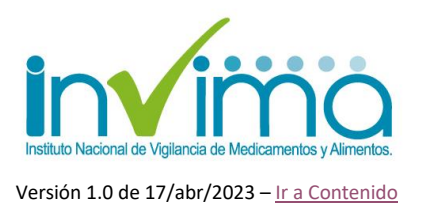

### <span id="page-10-0"></span>**3. GESTIÓN DE PROBLEMAS RELACIONADOS CON MEDICAMENTOS (PRM) SUCEDIDOS EN CAMPAÑAS DE ADMINISTRACIÓN MASIVA DE MEDICAMENTOS (AMM)**

La gestión de PRM ocurridos con PRM se aconseja se realice a través de un ciclo escalonado y jerárquico, según los siguientes procesos:

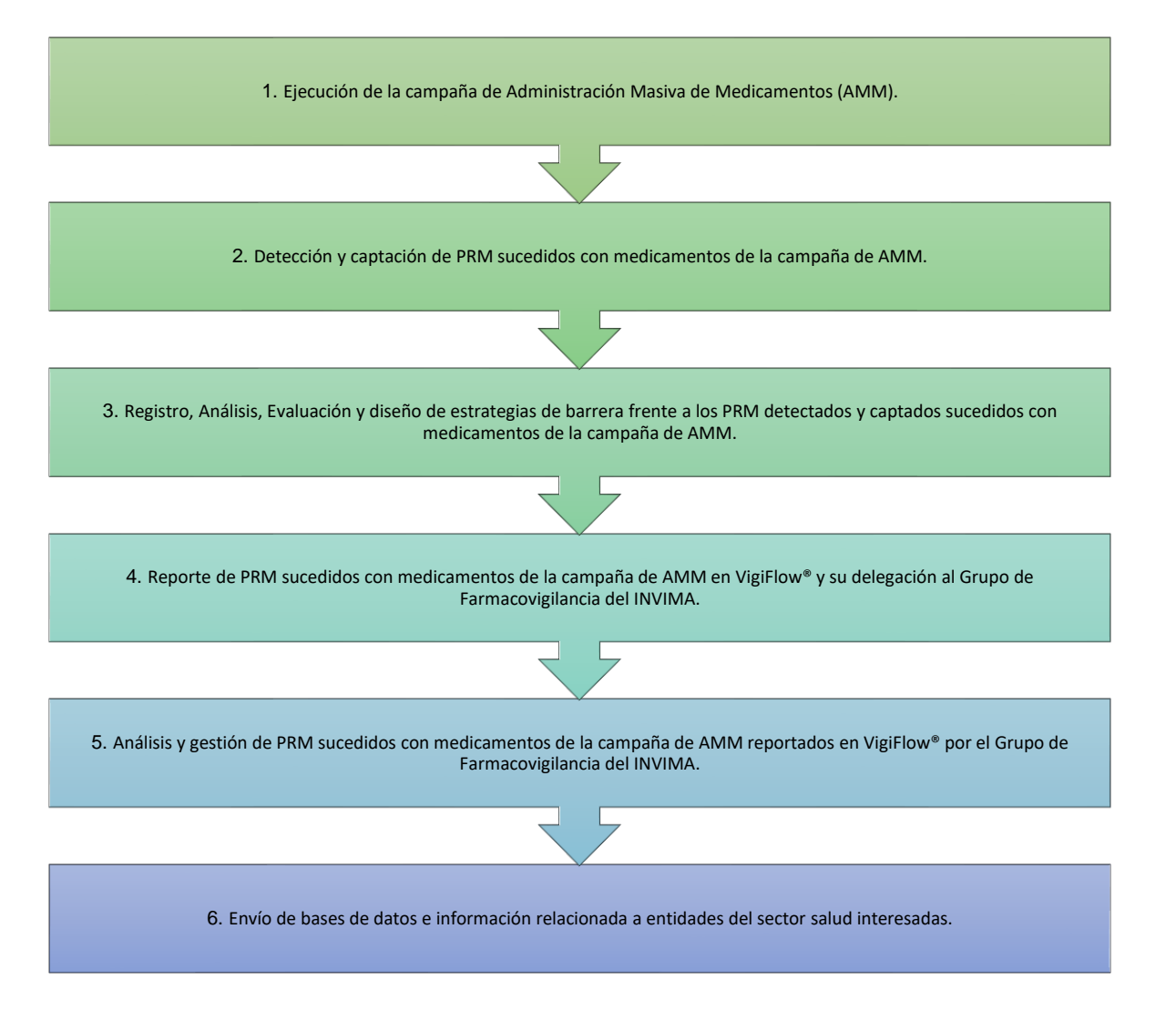

Página **1** 

*Figura 1- Procesos de gestión de PRM sucedidos con medicamentos de campañas de AMM*

<span id="page-10-1"></span>Instituto Nacional de Vigilancia de Medicamentos y Alimentos Invima

Oficina Principal: Cra 10 N° 64 - 28 - Bogotá Administrativo: Cra 10 N° 64 - 60  $(60)(1)$  742 2121

www.invima.gov.co @Invimacolombia **000** 

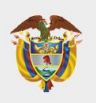

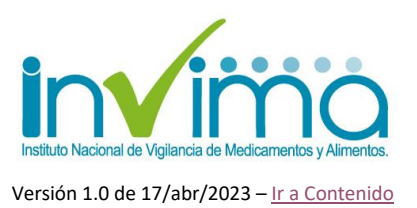

#### <span id="page-11-0"></span>**3.1. Ejecución de la campaña de Administración Masiva de Medicamentos (AMM).**

Consiste en llevar a cabo la campaña de AMM coordinada por el Ministerio de Salud y las Direcciones Territoriales de Salud, de acuerdo con los lineamientos que estas entidades expidan, en los tiempos y con los productos definidos en cada campaña. Cabe recordar que todos los medicamentos utilizados deben contar con la autorización sanitaria correspondiente.

Estas campañas se hacen cargo de la gestión del suministro y de la dispensación y administración de los productos en la población. Se debe informar a los pacientes o personas intervenidas por la campaña del canal de notificación de PRM que se disponga en el territorio (ver proceso siguiente).

Adicionalmente, se deben realizar estrategias de educación sanitaria en las que se enseñe a la población a detectar posibles PRM y comunicarlos oportunamente a las entidades del sector salud que sean determinadas por los organizadores de la campaña (ver proceso siguiente).

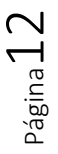

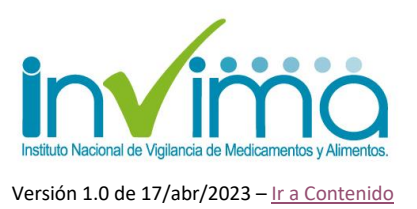

#### <span id="page-12-0"></span>**3.2. Detección y captación de PRM sucedidos con medicamentos de la campaña de AMM.**

Cuando suceda un PRM relacionado con medicamentos en campañas AMM. este debe detectarse, para lo cual pueden suceder cualquiera de las siguientes tres situaciones:

- a. **El paciente detecta el PRM por su cuenta**: en este caso, se debió previamente informar al paciente el canal de notificación del posible PRM, es decir, el lugar o la instrucción que conocerá de esta información. Al respecto, se recomienda que se brinden las siguientes posibilidades:
	- *Notificación al centro de salud o IPS más cercano al lugar donde se desarrolló el PRM.* Para esto el paciente debería ser atendido en consulta médica o de urgencias, quienes darán manejo clínico al caso, recibirán toda la información posible y notificarán el evento al Programa Institucional de Farmacovigilancia de la IPS, el cual recopilará los datos mínimos relativos al paciente incluyendo información de contacto, datos del medicamento sospechoso (los que se tengan), descripción completa del PRM (fechas de ocurrencia, lugares, observaciones clínicas y concepto del profesional tratante) y datos del profesional que notifica (información de contacto). **Esta información deberá hacerse llegar al Referente o Responsable del Programa de AMM en la Dirección Territorial de Salud correspondiente, para lo cual, esta persona informará previamente sus datos de contacto a todas las IPS circundantes al lugar de ejecución de la campaña de AMM.**
	- *Notificación a la Dirección Territorial de Salud (DTS)*: el paciente puede comunicar su caso directamente a la DTS correspondiente, ya sea a presencialmente o a través de PQRSD, quien generará sus propios

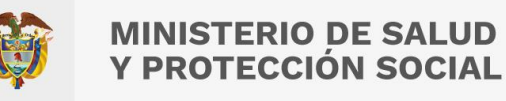

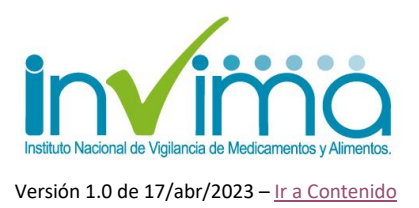

mecanismos para captar el reporte del paciente. En lo posible, estos mecanismos deben contar con un medio de verificación del suceso por parte de un profesional de salud de la DTS, que sea capaz de tomar los datos necesarios y dirigir al paciente afectado a una IPS para el tratamiento clínico respectivo, o brindar instrucciones e información de educación sanitaria relacionada con la condición notificada. **Cuando el caso sea notificado en las jurisdicciones municipales (secretarías municipales de salud), estas captarán la información completa y la dirigirán al Referente o Responsable del Programa de AMM de la DTS correspondiente, quien dará el trámite correspondiente.**

- b. **El PRM es detectado o captado por una IPS en medio de sus actividades misionales**. En este caso, se acudirá al Programa Institucional de Farmacovigilancia de la IPS, el cual recopilará los datos mínimos relativos al paciente incluyendo información de contacto, datos del medicamento sospechoso (los que se tengan), descripción completa del PRM (fechas de ocurrencia, lugares, observaciones clínicas y concepto del profesional tratante) y datos del profesional que notifica (información de contacto). Esta información deberá hacerla llegar al Referente o Responsable del Programa de AMM en la Dirección Territorial de Salud correspondiente, para lo cual, esta persona informará previamente sus datos de contacto a todas las IPS circundantes al lugar de ejecución de la campaña de AMM.
- c. **Detección del PRM en retroalimentación de la campaña de AMM o en otras actividades de promoción de la salud realizadas por la DTS**. Cuando en medio de verificaciones en la ejecución de las campañas de AMM o, mediante cualquier otra actividad de promoción de la salud y prevención de la enfermedad que se realice y coordine por las DTS, se detecte un posible

Página14

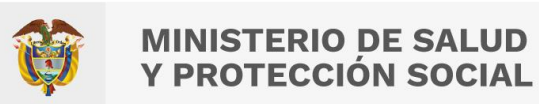

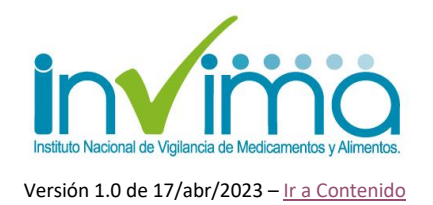

PRM relacionado con campañas de AMM, esta información será transmitida a la DTS, ya sea mediante correo electrónico u oficio debidamente redactado según defina previamente la DTS. Sugerimos que la DTS cuente con un correo electrónico o mecanismo de recepción virtual de PRM sucedidos en campañas de AMM. Dicho correo deberá ser administrado por el Referente o Responsable del Programa de AMM de la DTS correspondiente. Tendrán que garantizarse los mecanismos correspondientes para realizar un adecuado análisis de los casos que puedan reportarse por esta vía, cerciorándose que, de acuerdo con la gravedad del reporte, la DTS realice el acompañamiento respectivo a los pacientes afectados y complete la captación de los datos faltantes que no fueron aportados en la notificación inicial por correo electrónico.

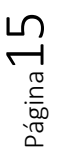

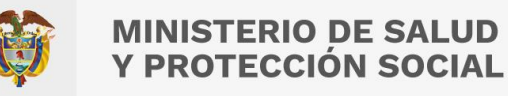

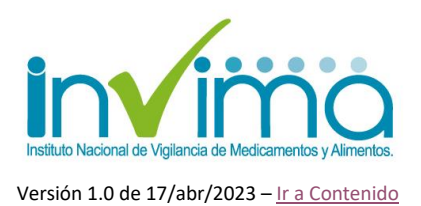

#### <span id="page-15-0"></span>**3.3. Registro, Análisis, Evaluación y diseño de estrategias de barrera frente a los PRM detectados y captados sucedidos con medicamentos de la campaña de AMM.**

La DTS, a través de su Referente o Responsable del Programa de AMM, deberá registrar toda la información *captada* mediante cualquier mecanismo de detección (proceso 2), de manera ordenada y trazable, para lo cual se deberán diseñar los mecanismos adecuados (**se sugiere el uso del archivo Excel anexo a este lineamiento**), que permitan el procesamiento de cada caso notificado, sin importar la vía.

Una vez se registre el caso, el mismo deberá ser *analizado* por el Referente o Responsable del Programa de AMM de la DTS, para lo cual se sugiere determinar:

- a. **Fechas de ocurrencia y desenlace**: se debe tener claridad sobre la fecha en que sucede el PRM, la fecha en que se notifica el PRM a la DTS, la fecha en que ocurre el desenlace del PRM (si se conoce) y otras que se crean relevantes.
- b. **Datos del Notificador**: que puede ser el mismo paciente, su acudiente o representante o la IPS tratante o qué detecta el PRM. Se debe garantizar como mínimo poseer nombres completos, profesión, dirección y ciudad de localización, número telefónico de contacto y dirección de correo electrónico de contacto.
- c. **Datos del paciente afectado**: se debe conocer su número de identificación, iniciales del nombre completo, edad al momento de la reacción o fecha de nacimiento, sexo, si es femenino corroborar si está en estado de embarazo o lactancia, peso en kilogramos y altura en centímetros.

Página**16** 

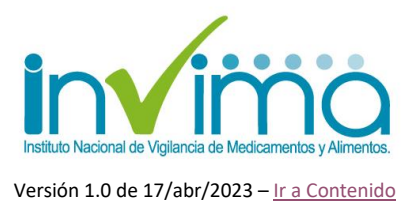

- d. **Datos de la campaña de AMM**: se deberá relacionar el nombre de la campaña de AMM (p. ej. AMM para escabiosis), fecha de inicio y fin de la intervención, lugares intervenidos (municipios), datos del responsable de la campaña de AMM en el Ministerio de Salud o contacto con responsable del ente nacional de la coordinación de la campaña.
- e. **Caso narrativo**: de forma concisa describir el PRM o evento a reportar, en forma de narración y brindando los detalles que conozca acerca del suceso y no se puedan describir en otras secciones.
- f. **Datos del medicamento sospechoso**: si es más de un medicamento sospechoso, se captará para cada uno de los involucrado. Debe relacionarse el nombre DCI, nombre de marca, número de autorización sanitaria, registro sanitario o autorización de importación, titular o dueño del producto, fabricante del producto, número de lote, fecha de vencimiento, concentración del producto, forma farmacéutica, vía de administración (de no conocerse esta información preguntar al responsable del Ministerio de Salud o ente nacional encargado de coordinar la campaña de AMM). También se debe conocer la fecha, el responsable y el lugar de administración del medicamento y la dosis de este administrada en el paciente.
- g. **Datos de otros medicamentos o sustancias consumidas por el paciente**: de ser posible, indagar y registrar los datos relacionados a nombre DCI, nombre de marca, número de autorización sanitaria, registro sanitario o autorización de importación, titular o dueño del producto, fabricante del producto, número de lote, fecha de vencimiento, concentración del producto, forma farmacéutica, vía de

Página**1** 

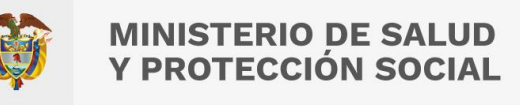

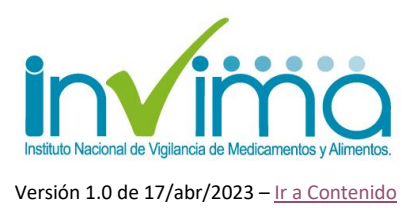

administración de otros medicamentos o sustancias que el paciente afectado haya estado consumiendo al momento de presentarse el PRM, y que sean relevantes para el análisis del caso.

- h. **Datos del PRM**: Debe determinarse la naturaleza del PRM, la fecha de ocurrencia del PRM, si ya finalizó, la fecha de finalización y la naturaleza del desenlace (fatal, resuelto, en resolución – según se indica en los lineamientos), indicar si se realizó confirmación por parte de profesional de salud y si el PRM es clasificado preliminarmente como grave o no grave, para lo cual se debe consultar los lineamientos de gestión de PRM expedidos por el INVIMA y disponibles en la página web.
- i. **Datos de procedimientos o pruebas de laboratorio que confirmen el análisis**: solamente si se tiene, registrar los resultados de pruebas de laboratorio, procedimientos o demás intervenciones clínicas que corroboren la aparición o tratamiento del PRM en el paciente.

Una vez se cuente con todo el análisis y datos completados, la DTS a través de su Referente o Responsable del Programa de AMM, deberá consultar los lineamientos expedidos por el INVIMA para evaluar los PRM según su tipo, siendo que para RAM procederá la *evaluación* de causalidad y para errores de medicación y fallos terapéuticos se realizarán evaluaciones de causa efecto, diagrama de Ishikawa o Protocolo de Londres, según defina la DTS. El resultado de esta evaluación y la explicación del resultado de esta, deben ser registrados en la herramienta de análisis.

Finalmente, en la herramienta de análisis figurará un espacio para determinar las posibles *estrategias que la DTS, en cabeza de su Referente o Responsable del* 

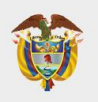

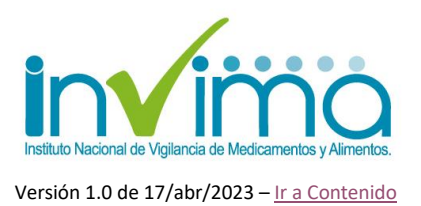

*Programa de AMM, propone o plantea ejecutar para dar manejo a la situación notificada y para mitigar o disminuir la ocurrencia del PRM en futuras ocasiones si procede*. Estas estrategias deberán ser llevadas a cabo por la DTS y serán comunicadas al Ministerio de Salud o ente nacional que coordine las campañas de AMM con el fin de tenerlas en cuenta en el resto de campañas relacionadas en el territorio afectado y a nivel nacional.

El anterior procedimiento deberá realizarse para cada uno de los casos notificados. **Para completar cada caso se cuenta con los siguientes tiempos**:

- Para casos de PRM graves (resultado final es muerte, amenaza a la vida, causa o prolonga la hospitalización, causa anomalía congénita o causa incapacidad transitoria o permanente) se debe completar a la brevedad posible con un plazo *máximo de 48 horas* después de conocer el PRM.
- Para casos de PRM no graves (todos los demás que no se clasifiquen como graves) se cuenta con *10 días hábiles* para completar el análisis, evaluación y delineamiento de las estrategias de barrera.

En caso tal de que al finalizar el plazo de análisis no se cuente con la información completa de los casos, debido a situaciones ajenas a la DTS, como imposibilidad de contacto del paciente afectado o falta de algunos datos relacionados con el evento, se podrá pasar el caso al siguiente proceso, dejando anotación en la plantilla de análisis, que indique: "*No se ha logrado la consecución completa de los datos del caso debido a situaciones ajenas a esta DTS*", y explicando posteriormente cual es dicha situación.

Una vez finalizado el análisis, y dentro de los plazos arriba descritos, se deberá hacer llegar vía correo electrónico o mediante oficio, según determine la DTS, la

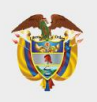

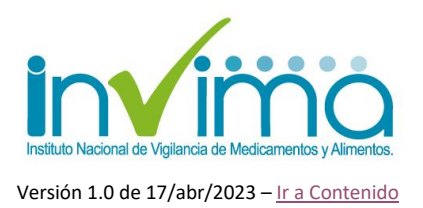

información registrada, analizada y evaluada anteriormente, al Referente Territorial de Farmacovigilancia de la DTS, para lo cual, debe consultar el directorio disponible en la página web del INVIMA. Puede allegar la base de datos modelo que hemos dispuesto para este proceso, indicando en la comunicación el número consecutivo (primera columna) de los casos que notifica.

IMPORTANTE: **Los fallos de calidad de los productos que se identifiquen previo a la administración NO se reportan al Programa Nacional de Farmacovigilancia mediante esta vía**. Cuando se enfrente a esta situación, ponga en cuarentena las unidades detectadas y comunique inmediatamente al coordinador o líder de la campaña de Administración Masiva de Medicamentos del Ministerio de Salud o entidad del orden nacional que está a cargo de la campaña.

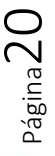

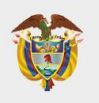

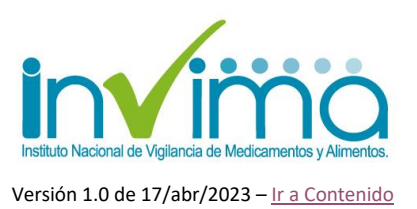

#### <span id="page-20-0"></span>**3.4. Reporte de PRM sucedidos con medicamentos de la campaña de AMM en VigiFlow® y su delegación al Grupo de Farmacovigilancia del INVIMA.**

El referente territorial de farmacovigilancia recibirá los casos notificados por el Referente o Responsable del Programa de AMM de la DTS, listos para cargar (previamente analizados) a VigiFlow®, para ello se recomienda entrar en contacto con los involucrados y diseñar estrategias de comunicación efectivas que permitan llevar a feliz término este proceso.

Una vez recibidos los casos, el Referente Territorial de Farmacovigilancia reportará los PRM notificados en VigiFlow®, para lo cual, deben seguir las mismas indicaciones establecidas en el Tutorial de Reporte de PRM en VigiFlow® para IPS con Servicio Farmacéutico, disponible en la página web del INVIMA, e ingresar **toda la información disponible,** teniendo en cuenta las siguientes excepciones:

a. **Pestaña Información del Reporte – Campo Otros ID del Reporte**: Adicionar en ID del reporte "*AMM*" y en Fuente "*AMM*":

<span id="page-20-1"></span>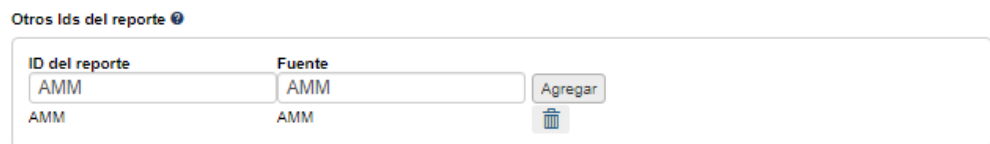

*Figura 2 - Otros identificadores del reporte*

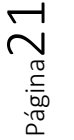

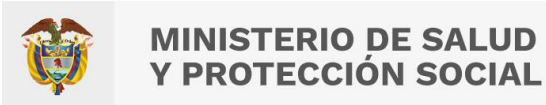

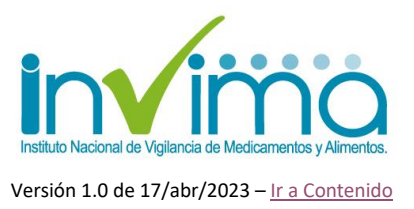

b. **Pestaña Información del Reporte – Campo Tipo de emisor**: Seleccionar

"*Centro regional de farmacovigilancia*":

Tipo de emisor Centro regional de farmacovigilancia v

*Figura 3 - Tipo de emisor*

- <span id="page-21-0"></span>c. **Pestaña Información del Reporte – Campos Información del Notificador**: deben figurar los datos del referente y programa territorial de farmacovigilancia.
- d. **Pestaña Información del Reporte – Campos Información del Emisor**: deben figurar los datos del Referente o Responsable del Programa de AMM de la DTS.
- e. **Pestaña Caso Narrativo e Información Adicional – Campo Caso Narrativo**: copiar la información de Datos de la Campaña de AMM y de Caso Narrativo notificados por el Referente o Responsable del Programa de AMM de la DTS.
- f. **Pestaña Historia clínica y tratamiento médico previo relevante – Campo Historia Clínica Relevante (MedDRA):** indicar el término MedDRA "*Factor de riesgo de enfermedad*", el cual puede escribir directamente o encontrar por el Árbol MedDRA así:

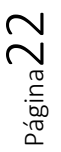

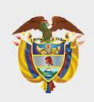

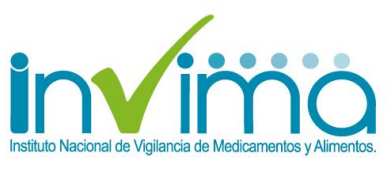

Versión 1.0 de 17/abr/2023 - [Ir a Contenido](#page-2-0)

#### **MedDRA**

Q

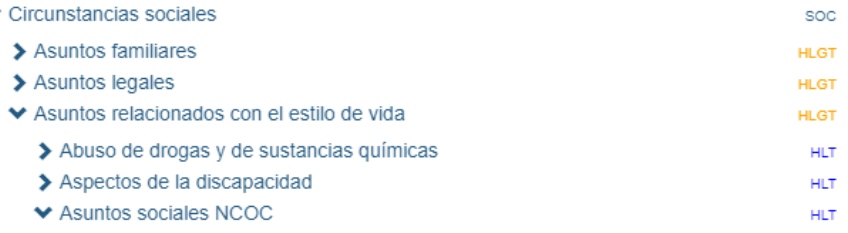

*Figura 4 - Árbol MedDRA para Factor de riesgo de Enfermedad No. 1*

#### <span id="page-22-0"></span>**MedDRA**

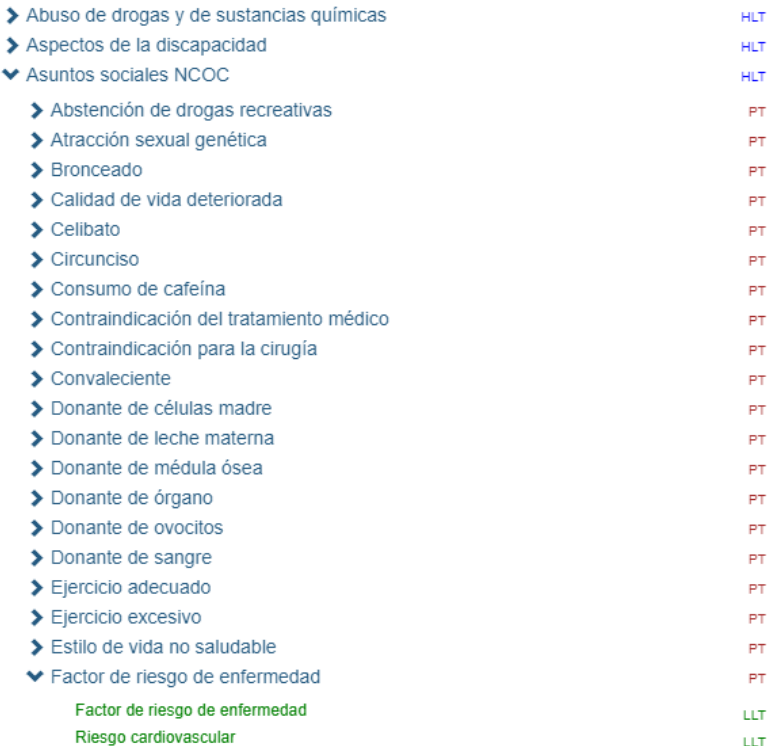

<span id="page-22-1"></span>*Figura 5- Árbol MedDRA para Factor de riesgo de Enfermedad No. 2*

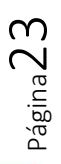

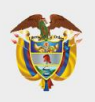

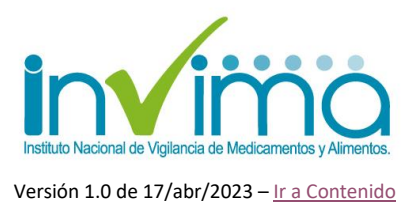

- g. **Pestaña Historia clínica y tratamiento médico previo relevante – Fecha de Inicio y Fecha de Término**: indicar fechas en las que se realizó la campaña de AMM en el territorio.
- h. **Pestaña Reacción Adversa – Campo Reacción / Evento (MedDRA):** buscar el término MedDRA más apropiado, según su experticia profesional, que describa el PRM que se está reportando.
- i. **Pestaña Medicamento – Campo Nombre del medicamento tal como fue reportado por el notificador inicial / original**: indique el registro sanitario o número de autorización sanitaria del medicamento en cuestión. Solamente si es un medicamento EN DONACIÓN, y no se conocen estos datos, escribir la siguiente frase: "*Medicamento donado, para más información contactar al Ministerio de Salud o entidad responsable de gestionar la recepción de la donación.*":

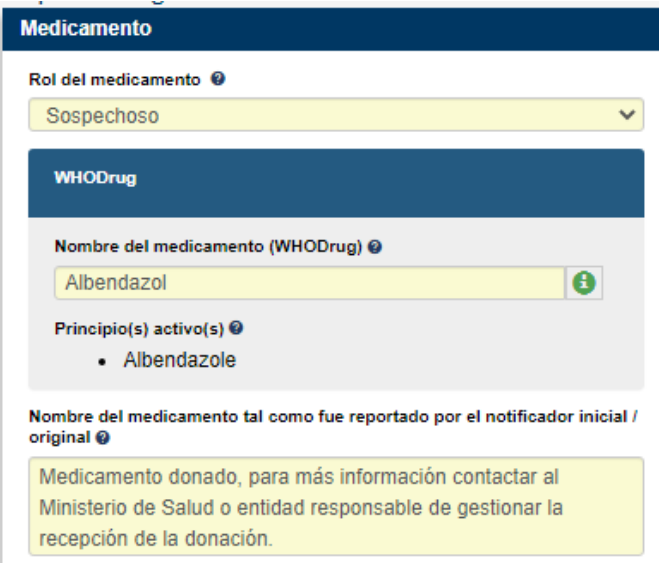

<span id="page-23-0"></span>*Figura 6 - Ejemplo información de medicamentos en donación.*

Página24

Oficina Principal: Cra 10 N° 64 - 28 - Bogotá Administrativo: Cra 10 N° 64 - 60  $(60)(1)$  742 2121

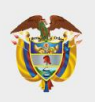

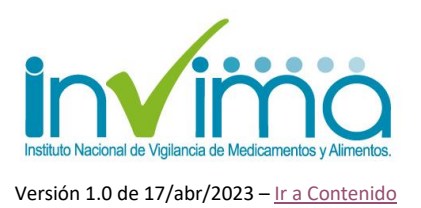

- j. **Pestaña medicamento**: además del medicamento sospechoso, deberá crear una sección independiente y adicional para la medicación concomitante que esté recibiendo el paciente y haya sido informada por el Referente o Responsable del Programa de AMM de la DTS.
- k. **Pestaña Evaluación – Campo Comentarios**: Debe indicar lo notificado por el Referente o Responsable del Programa de AMM de la DTS como evaluación del caso. Debe iniciarse este campo con la siguiente frase: "*Reporte de PRM cargado por el Programa Territorial de Farmacovigilancia. El análisis y evaluación preliminar del caso fueron realizado por el Responsable del Programa de Administración Masiva de Medicamentos de la Dirección Territorial de Salud.*". En la parte final, si lo desea, puede poner sus propios comentarios indicándolo así: "*Comentarios de Farmacovigilancia de la DTS:*". Recuerde que, si el PRM es una RAM o un error de medicación con daño, debe figurar la evaluación de causalidad respectiva en metodología de la OMS-UMC:

|                                                                                   | Evaluación de causalidad                 |               |            |                                                                                                    |            |  |
|-----------------------------------------------------------------------------------|------------------------------------------|---------------|------------|----------------------------------------------------------------------------------------------------|------------|--|
|                                                                                   | Metodología utilizada @                  | Source @      |            |                                                                                                    |            |  |
|                                                                                   | <b>WHO-UMC Causality</b><br>$\checkmark$ | <b>INVIMA</b> |            |                                                                                                    |            |  |
| Relación entre el o los medicamentos sospechosos / interactuantes y los eventos @ |                                          |               |            |                                                                                                    |            |  |
|                                                                                   |                                          |               | Albendazol |                                                                                                    |            |  |
|                                                                                   | Urticaria<br>Improbable                  |               |            |                                                                                                    | $\check{}$ |  |
|                                                                                   |                                          |               |            |                                                                                                    |            |  |
| <b>Comentarios ®</b><br>Diagnóstico ®                                             |                                          |               |            |                                                                                                    |            |  |
| 0<br>٠                                                                            |                                          |               |            | Reporte de PRM cargado por el Programa Territorial de Farmacovigilancia. El análisis y evaluación preliminar del caso fueron realizado por<br>el Responsable del Programa de Administración Masiva de Medicamentos de la Dirección Territorial de Salud.<br>(Espacio para el análisis del Referente o Responsable del Programa de AMM de la DTS)<br>Comentarios de Farmacovigilancia de la DTS: [Espacio para el análisis del Referente o Responsable Territorial de Farmacovigilancia, si<br>procede] |            |  |

<span id="page-24-0"></span>*Figura 7 - Ejemplo diligenciamiento Campo Comentarios Sección Evaluación*

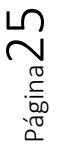

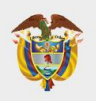

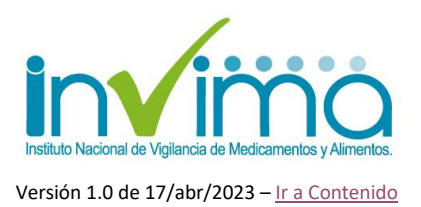

*Nota para Referentes Territoriales de Farmacovigilancia*: los datos a reportar y el análisis de los casos son responsabilidad primaria del Referente o Responsable del Programa de AMM de la DTS. Se recomienda que, frente a información faltante o dudosa, se dirijan a este funcionario, ya que no es su responsabilidad completar los casos. En caso *de no contar con la información completa*, se debe indicar como mínimo el Titulo del Reporte, los datos de identificación del paciente, los datos de contacto del notificador y emisor, los datos de la reacción (nombre MedDRA, fechas de inicio y finalización, desenlace) y los datos del medicamento (nombre en WHODrug, laboratorio titular o fabricante y fechas de administración).

El **plazo máximo para cargar información** recibida por Referentes o Responsables del Programa de AMM de la DTS es de 30 días calendario después de notificado.

Finalmente, cuando el reporte esté finalizado, **se deberá cerrar y delegar el caso al INVIMA**, para lo cual, deberá seguir las instrucciones que encuentra en los lineamientos y Tutorial de Reporte de PRM en VigiFlow® para IPS con Servicio Farmacéutico, disponible en la página web del INVIMA. Cuando tenga dudas al respecto de un campo del reporte, consulte dichos materiales, dado que en este instructivo hemos descrito exclusivamente las desviaciones al procedimiento usualmente seguido.

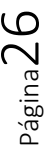

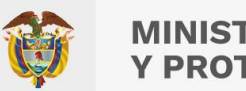

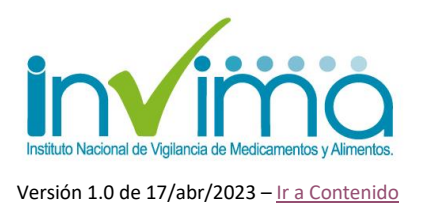

#### <span id="page-26-0"></span>**3.5. Análisis y gestión de PRM sucedidos con medicamentos de la campaña de AMM reportados en VigiFlow® por el Grupo de Farmacovigilancia del INVIMA**

Una vez los reportes de PRM sucedidos con medicamentos de la campaña de AMM reportados en VigiFlow® sean delegados al Grupo de Farmacovigilancia del INVIMA, este grupo procederá a analizar los casos reportados, dando prioridad absoluta a los PRM reportados como Graves.

Para ello, cada mes se revisarán las bases de datos de los casos delegados al INVIMA que se hayan marcado en el Campo Otros ID del Reporte usando las siglas AMM, para indicar que es un Medicamento usado en campaña de administración masiva de medicamentos. Los casos serán revisados en su integridad, para determinar si falta información relevante para el análisis, en cuyo caso, será delegado nuevamente al Programa Territorial de Farmacovigilancia para que a su vez, éste lo comunique al Referente o Responsable del Programa de AMM de la DTS y en un término de máximo 15 días calendario se indique la información faltante o la imposibilidad de conseguirla, acto frente al cual se evaluará el caso frente a la generación de señales en farmacovigilancia y la posibilidad de enviar reporte a otras áreas del instituto o entidades del sector salud que deban involucrarse para revisar y determinar las estrategias de barrera que se requieran en la mitigación del riesgo detectado en cada PRM.

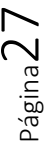

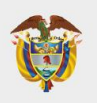

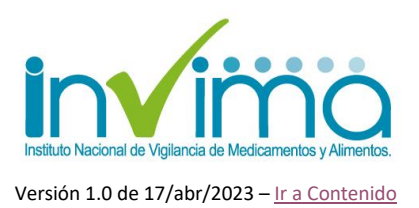

#### <span id="page-27-0"></span>**3.6. Envío de bases de datos e información relacionada a entidades del sector salud interesadas**

Finalmente, el Grupo de Farmacovigilancia compartirá la base de datos de PRM ocurridos con medicamentos de las Campañas de AMM, al Ministerio de Salud y sus departamentos encargados del diseño y coordinación de las Campañas de Administración Masiva de Medicamentos, o a otras entidades del sector salud que se interesen y deban conocer esta información, de acuerdo a sus procedimientos internos, para que a su vez, estas entidades realicen lo pertinente para el mejoramiento de las campañas de administración masiva de medicamentos, en lo que tiene que ver con la seguridad de los productos medicamentosos utilizados en estos programas de promoción de la salud y prevención/tratamiento de las enfermedades.

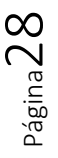

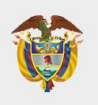

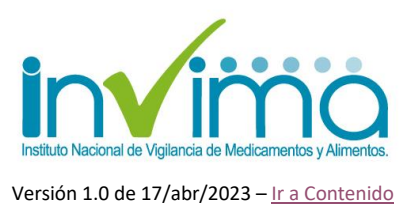

## **4. CONTACTO**

<span id="page-28-0"></span>Frente a cualquier inquietud o asesoría con respecto al proceso de Reporte de Problemas Relacionados con Medicamentos en VigiFlow®, puede comunicarse con el Grupo de Farmacovigilancia del INVIMA a través de los canales oficiales de PQRS del Instituto o escribiendo un correo electrónico a la dirección [reportefv@invima.gov.co](mailto:reportefv@invima.gov.co) o [invimafv@invima.gov.co](mailto:invimafv@invima.gov.co)

No olvide que puede encontrar información adicional sobre el Programa Nacional de Farmacovigilancia en el micrositio web del Grupo de Farmacovigilancia del INVIMA en la dirección [https://www.invima.gov.co/es/web/guest/biologicos-y-de](https://www.invima.gov.co/es/web/guest/biologicos-y-de-sintesis-quimica)[sintesis-quimica](https://www.invima.gov.co/es/web/guest/biologicos-y-de-sintesis-quimica) dando clic en el botón vigilancia ubicado en el centro de la página.

Si se requiere más información u orientación relacionada con el Programa Territorial de Farmacovigilancia de su jurisdicción póngase en contacto con la Dirección Territorial de Salud respectiva.

Esperamos esta guía sea de utilidad para fortalecer el proceso de Gestión de PRM en Colombia.

> **Elaboró:** SACP QFCO / DYPF - MDCO **Revisó y Aprobó:** WSL - CGFV

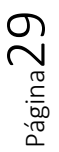